## **ЭОР в преподавании**

**химии**

**Мастер-класс учителя химии и биологии МБОУ СОШ №8 МО Темрюкский район Боровик Валентины**

**Сергеевны**

**Э**лектронные **О**бразовательные **Р**есурсы – это ресурсы, направленные, в первую очередь, на повышение эффективности обучения в школе.

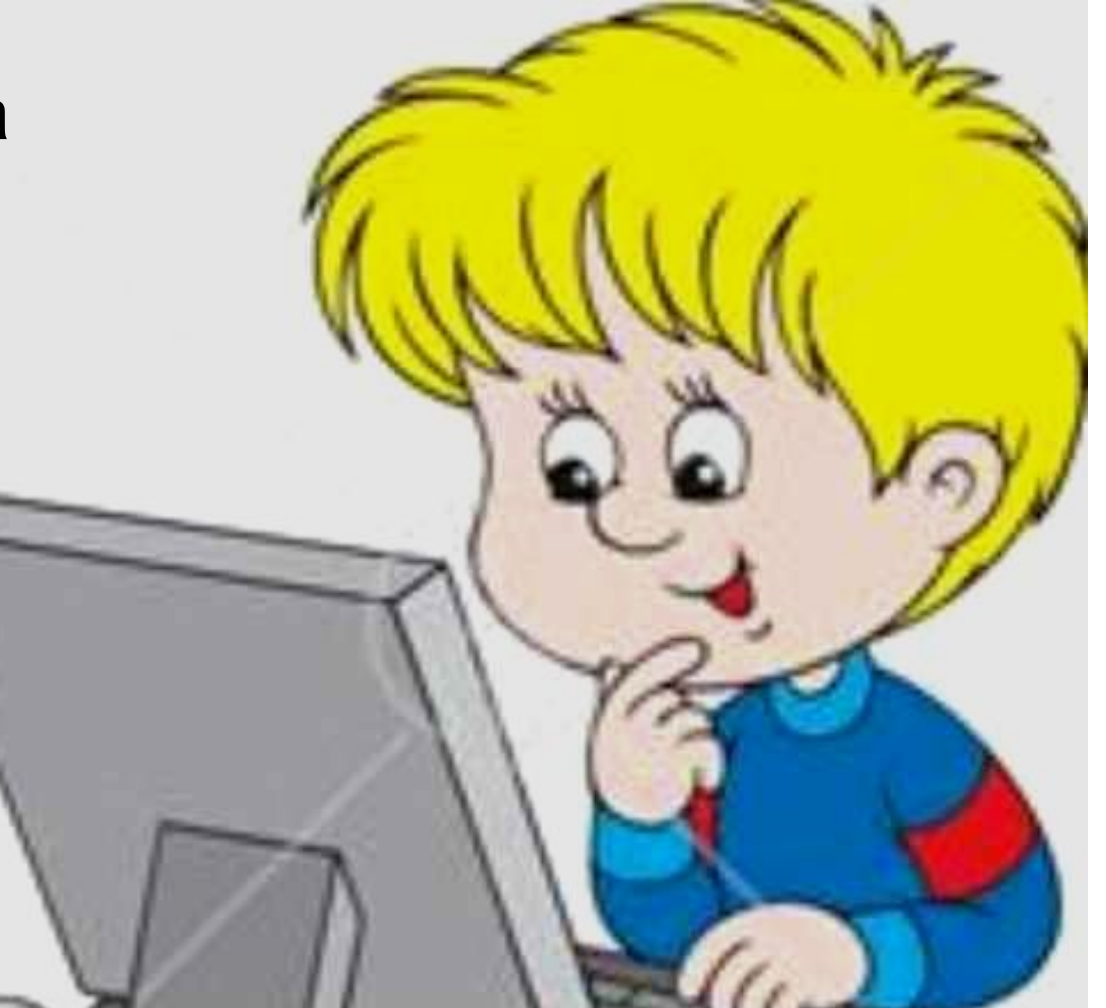

Все электронные образовательные ресурсы можно подразделить на 2 большие группы:

1) Электронное оборудование для обучения:

А) Персональные компьютеры

Б) Мультимедийные экраны

В) Интерактивные доски

и др.

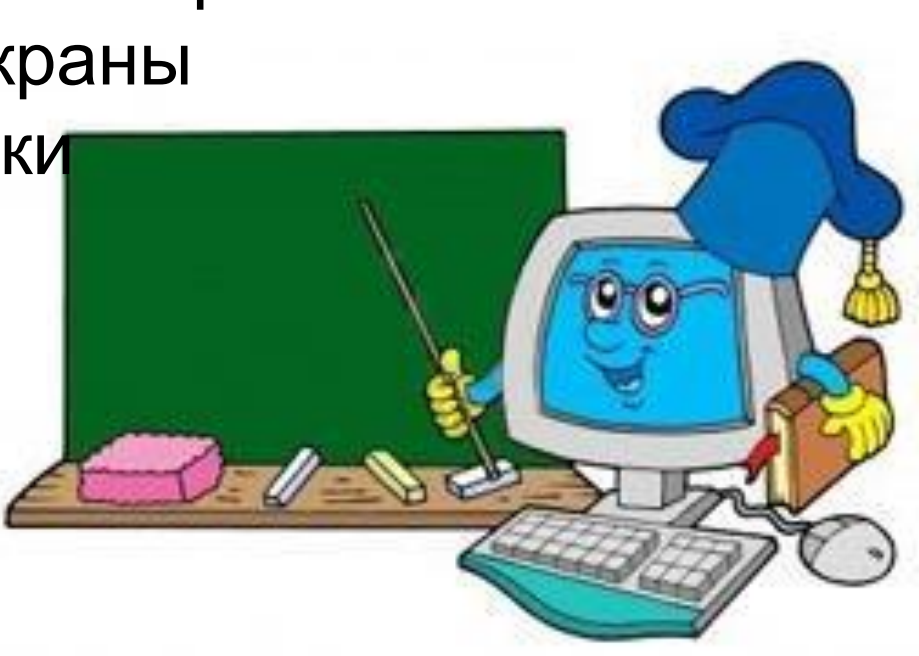

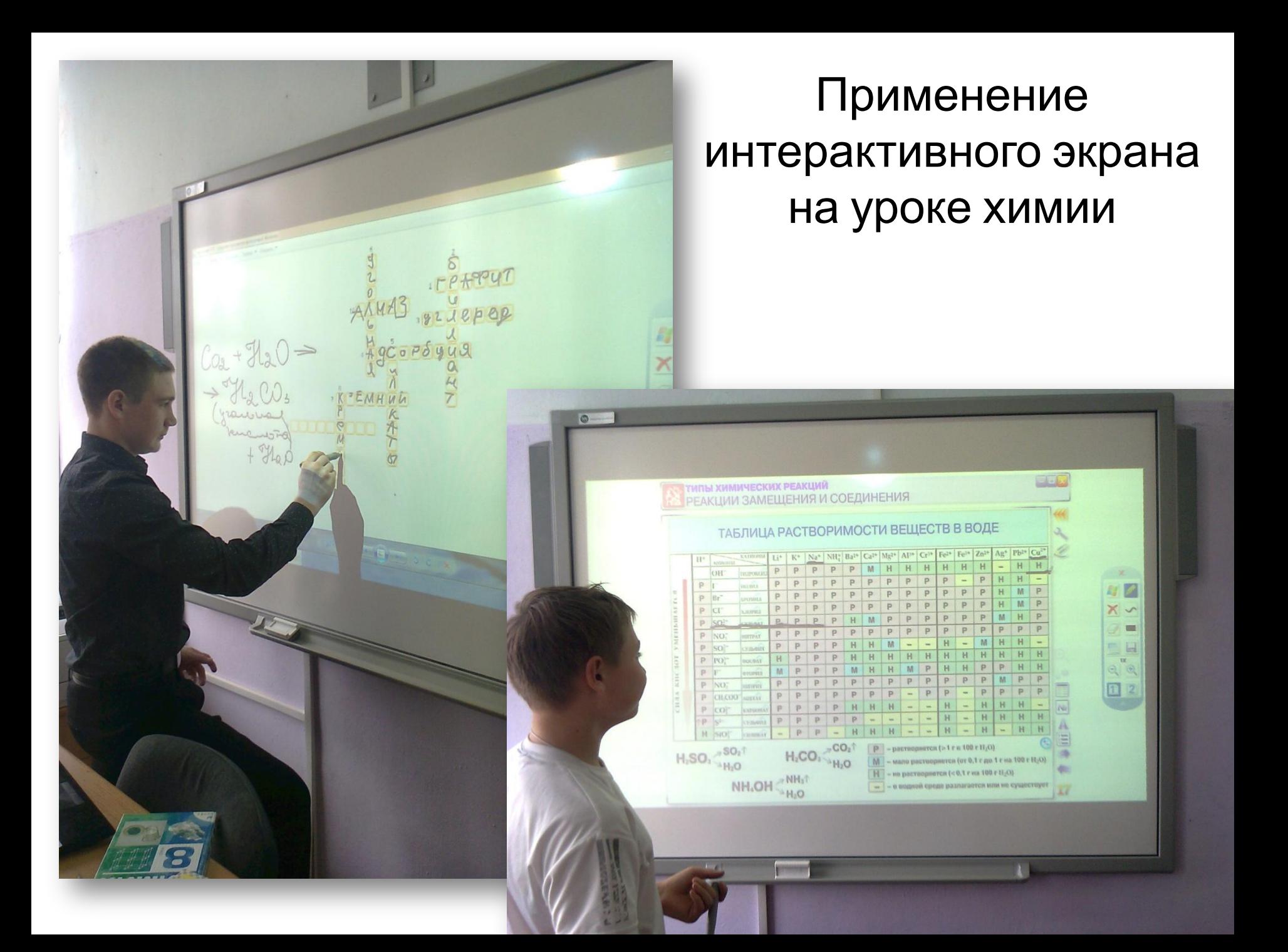

## Альтернативное использование документ-камеры на уроке химии:

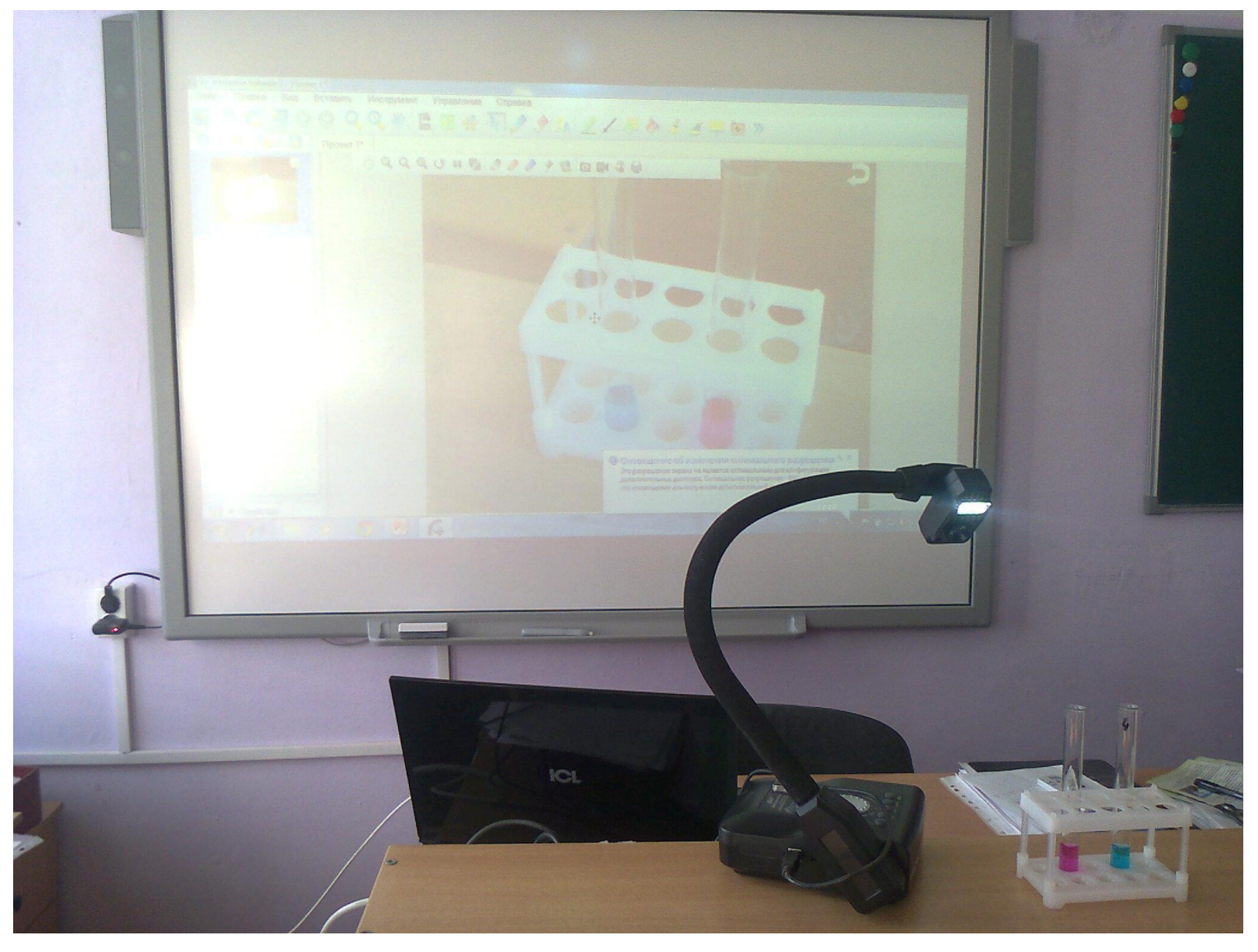

## Цифровой микроскоп

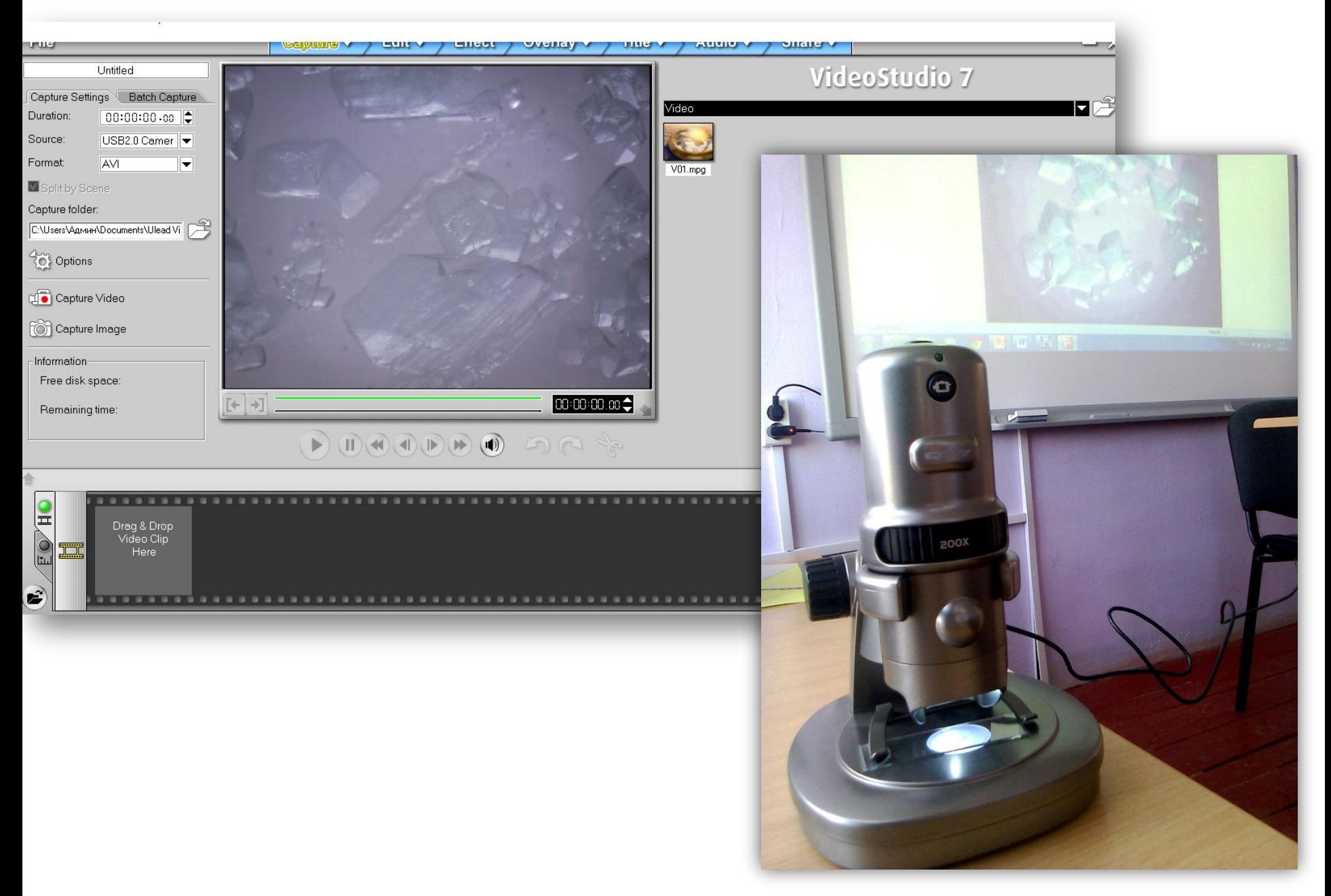

## Цифровой микроскоп

## Фотографии свежеполученных кристаллов сульфата меди.

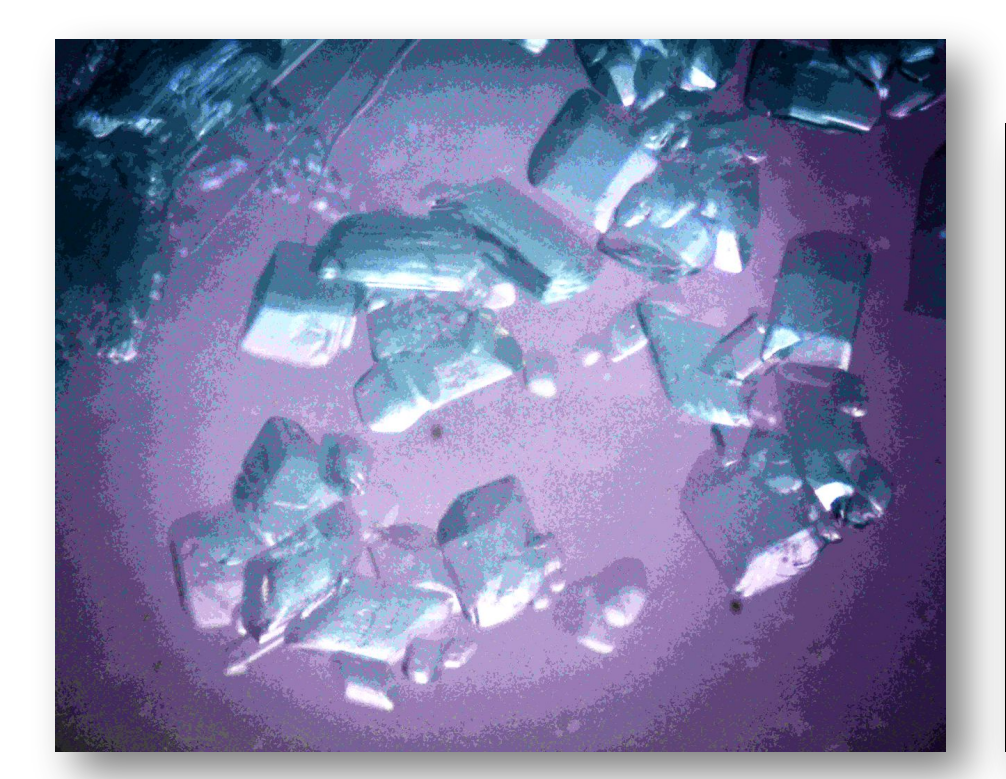

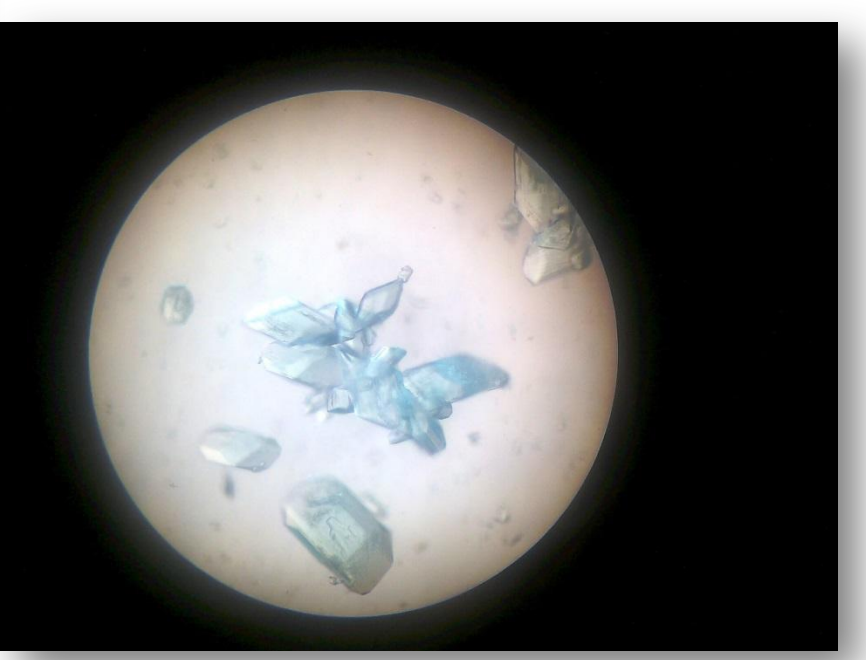

 Электронный микроскоп Световой монокулярный

## Все электронные образовательные ресурсы можно подразделить на 2 большие группы:

#### 2) ЦОР для обучения:

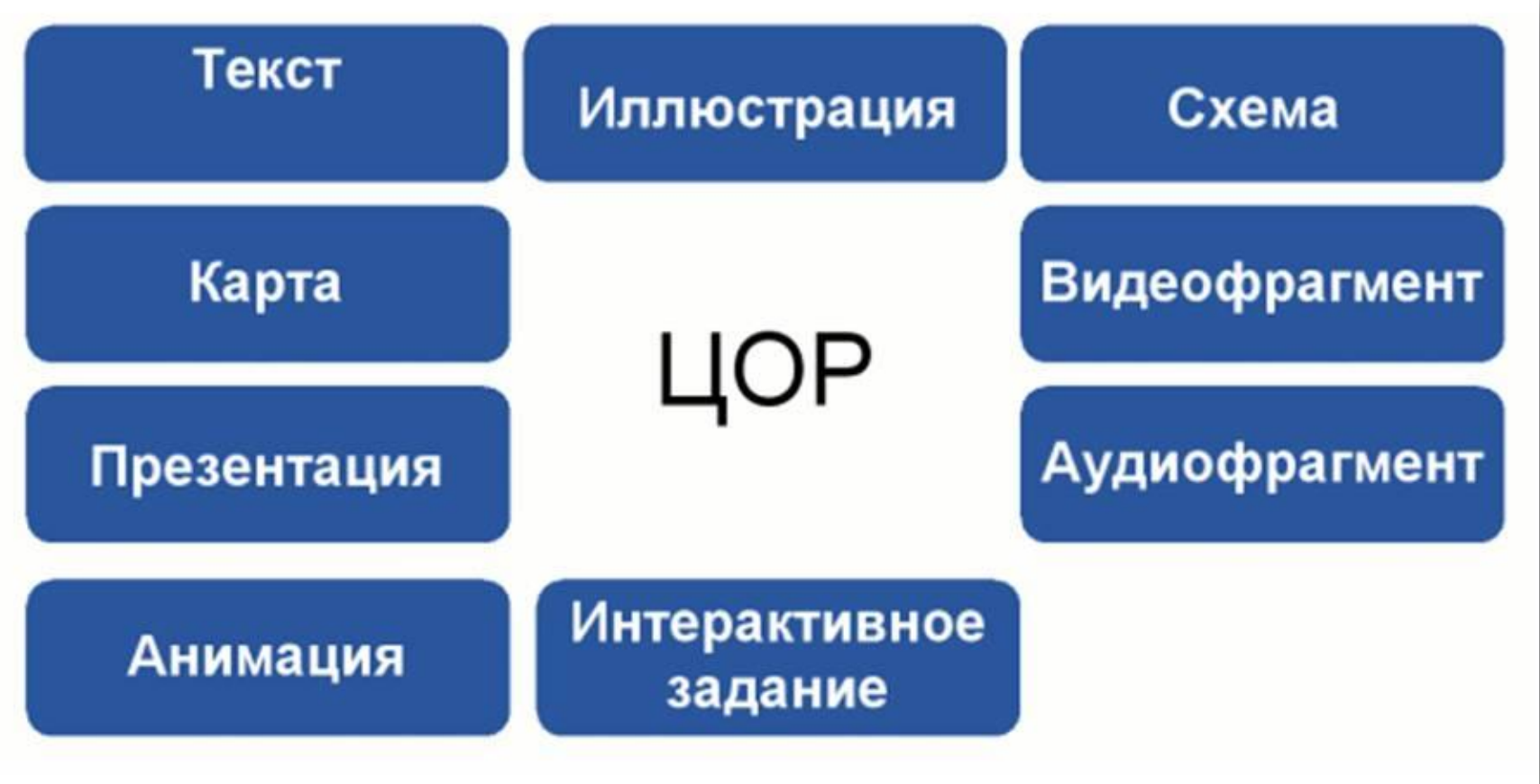

## Классификация ЭОРов по назначению:

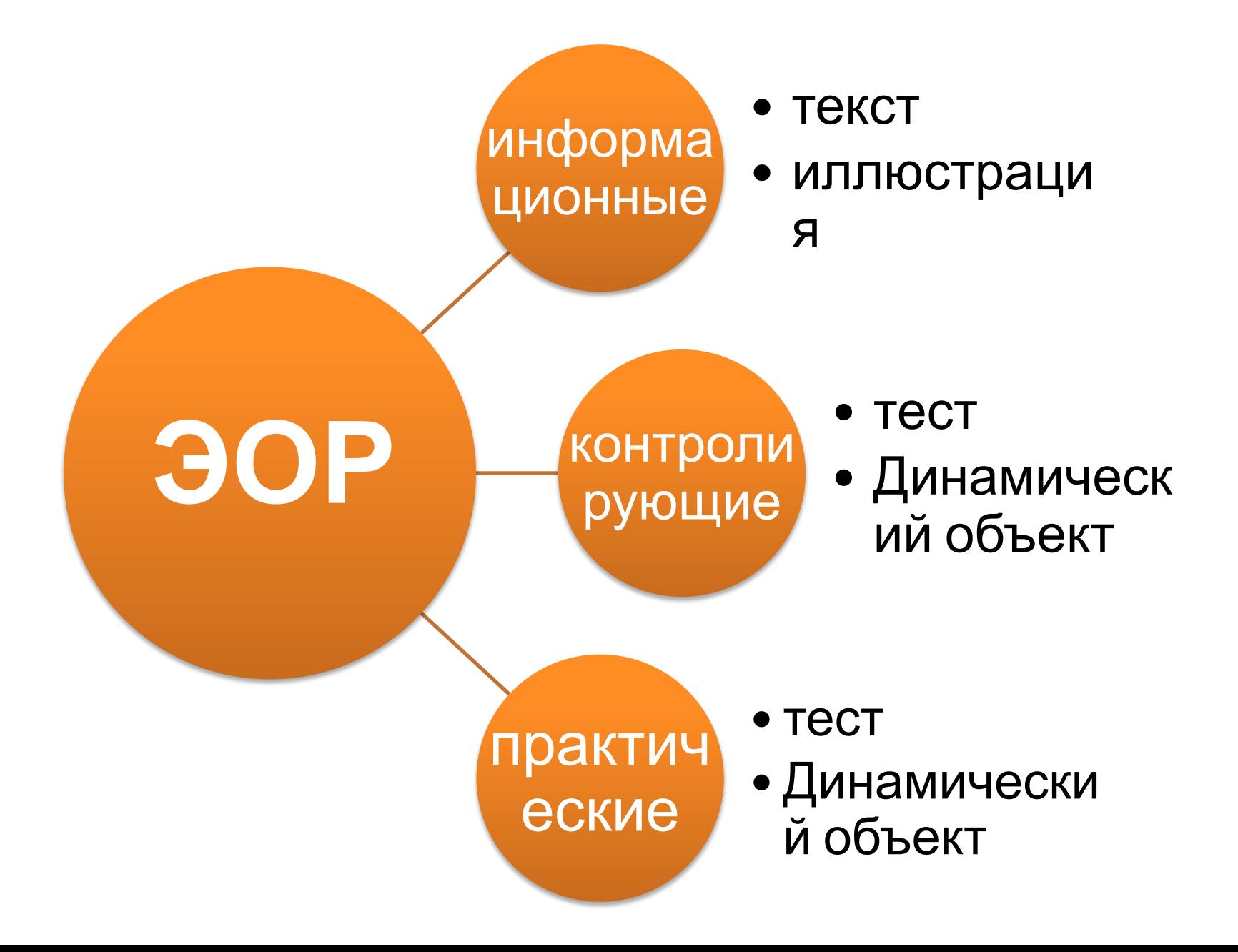

## Информационные

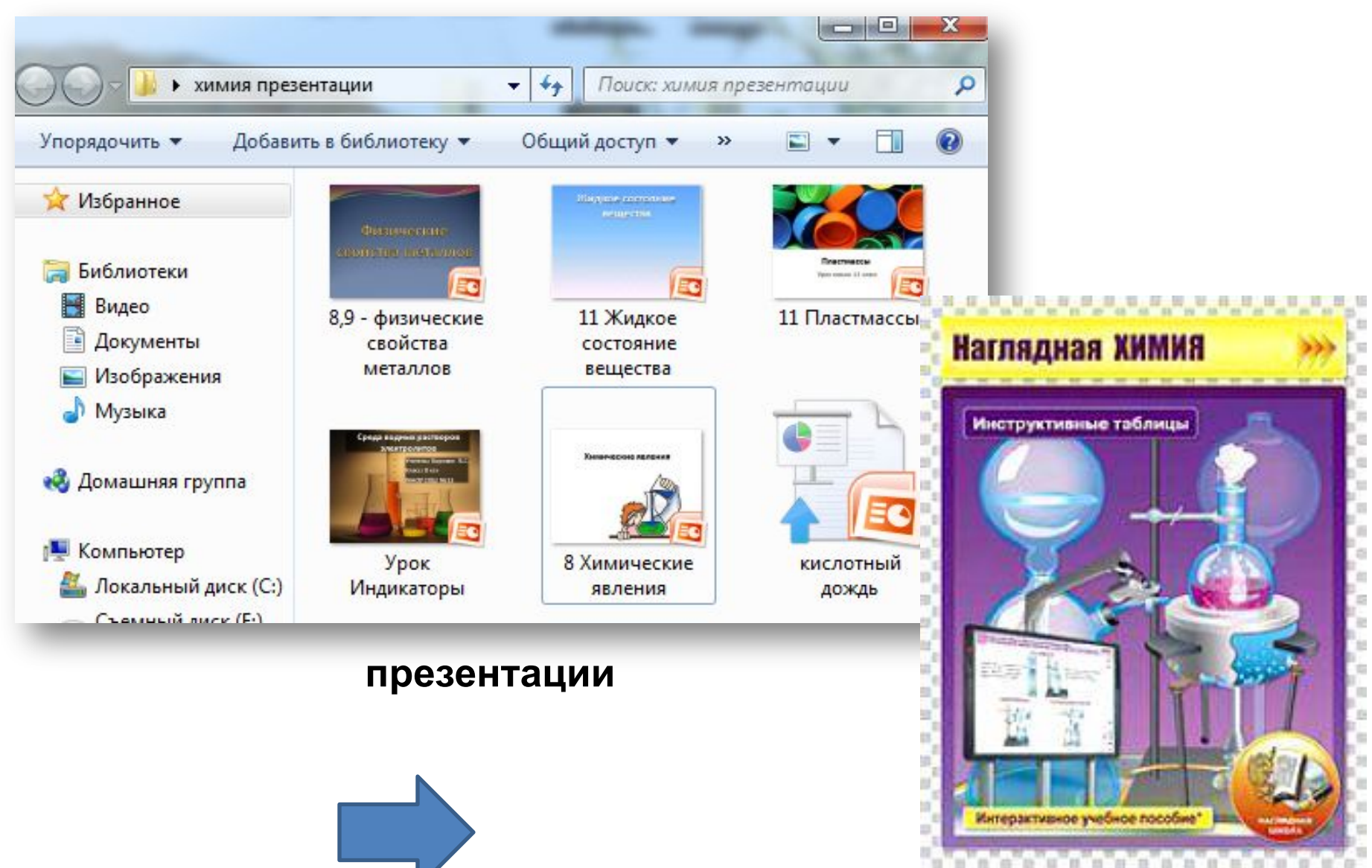

#### **схемы и таблицы**

## Есть несколько сайтов, на которых можно скачать учебный материал достаточно хорошего качества:

- 1) Единая коллекция Цифровых Образовательных Ресурсов http://school-collection.edu.ru/ материал скачивается легко, без лишних ссылок и переходов
- 2) Школьный портал http://portalschool.ru/
- 3) Федеральный портал "Российское образование" http://edu.ru
- 4) При подготовке к ОГЭ и EГЭhttp://fipi.ru/

## **Правила составления презентаций:**

## 1) Минимально допустимый **шрифт– 24**

2) Презентация – это наглядный материал – **больше схем, таблиц, списков, но меньше текста**

3) Для одной презентации - **один тип шрифта** (допускается 2 – для заголовка и основного текста)

4) Цвет **фона** слайда - контрастный по отношению к основному **тексту** (лучше холодные оттенки фона – голубой, синий, зеленый, бирюзовый и тд.)

5) Не перегружайте презентацию **анимациями**.

## **Правила СанПина по применению ЭОР:**

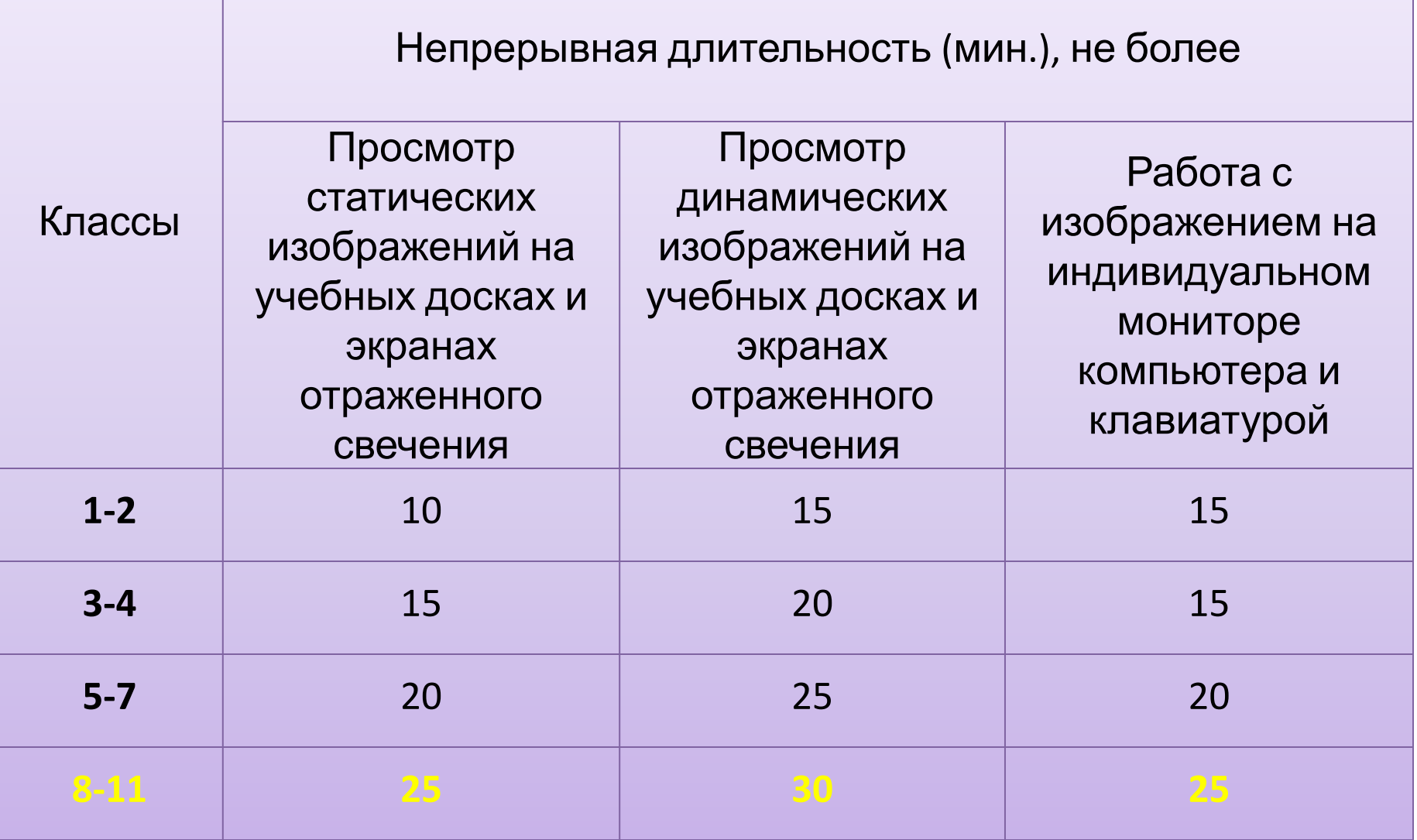

Sense of chemistry

# **Благодарю за внимание!**